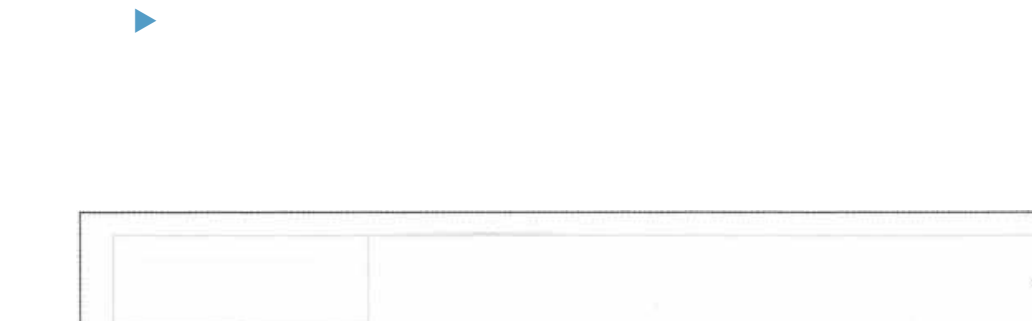

 $\blacktriangleright$ 

 $\blacktriangleright$ 

 $\blacktriangleright$ 

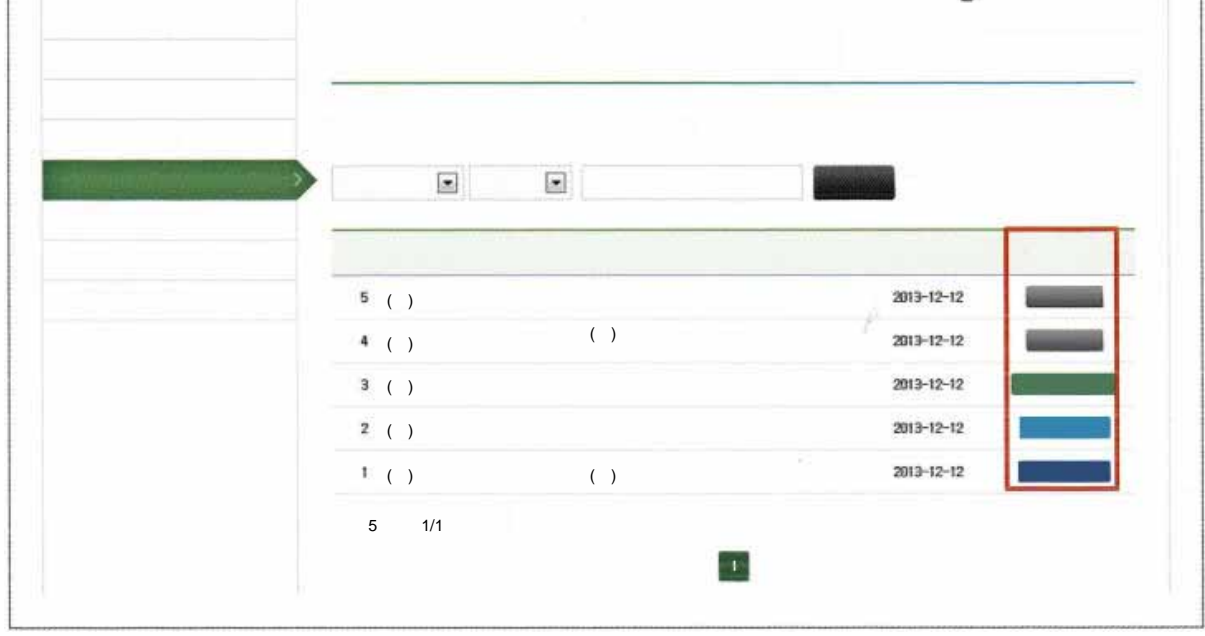

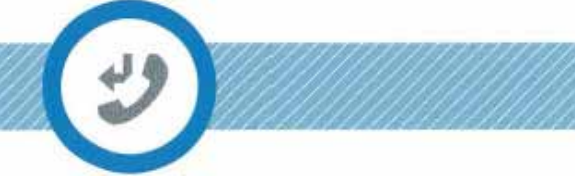

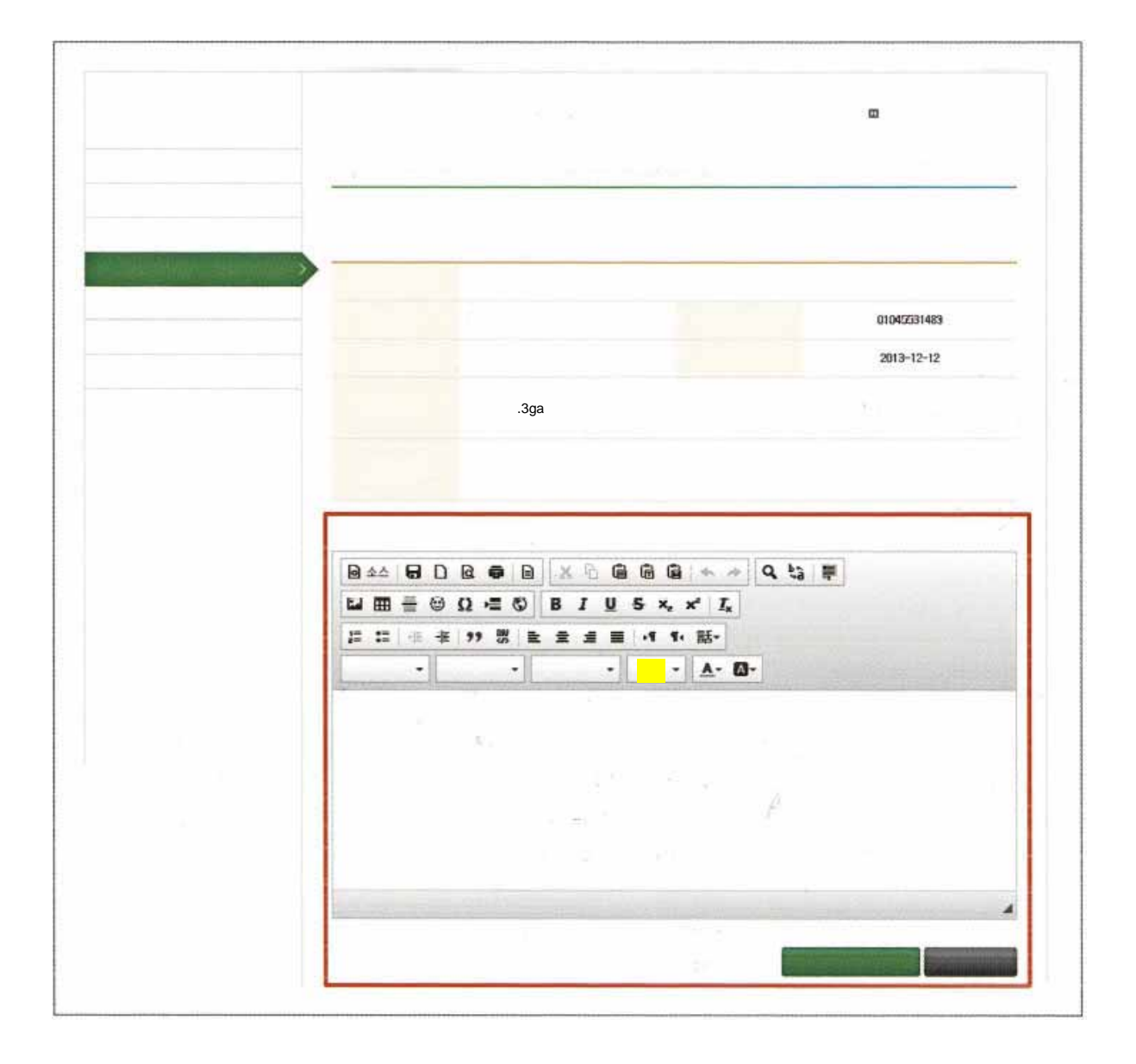

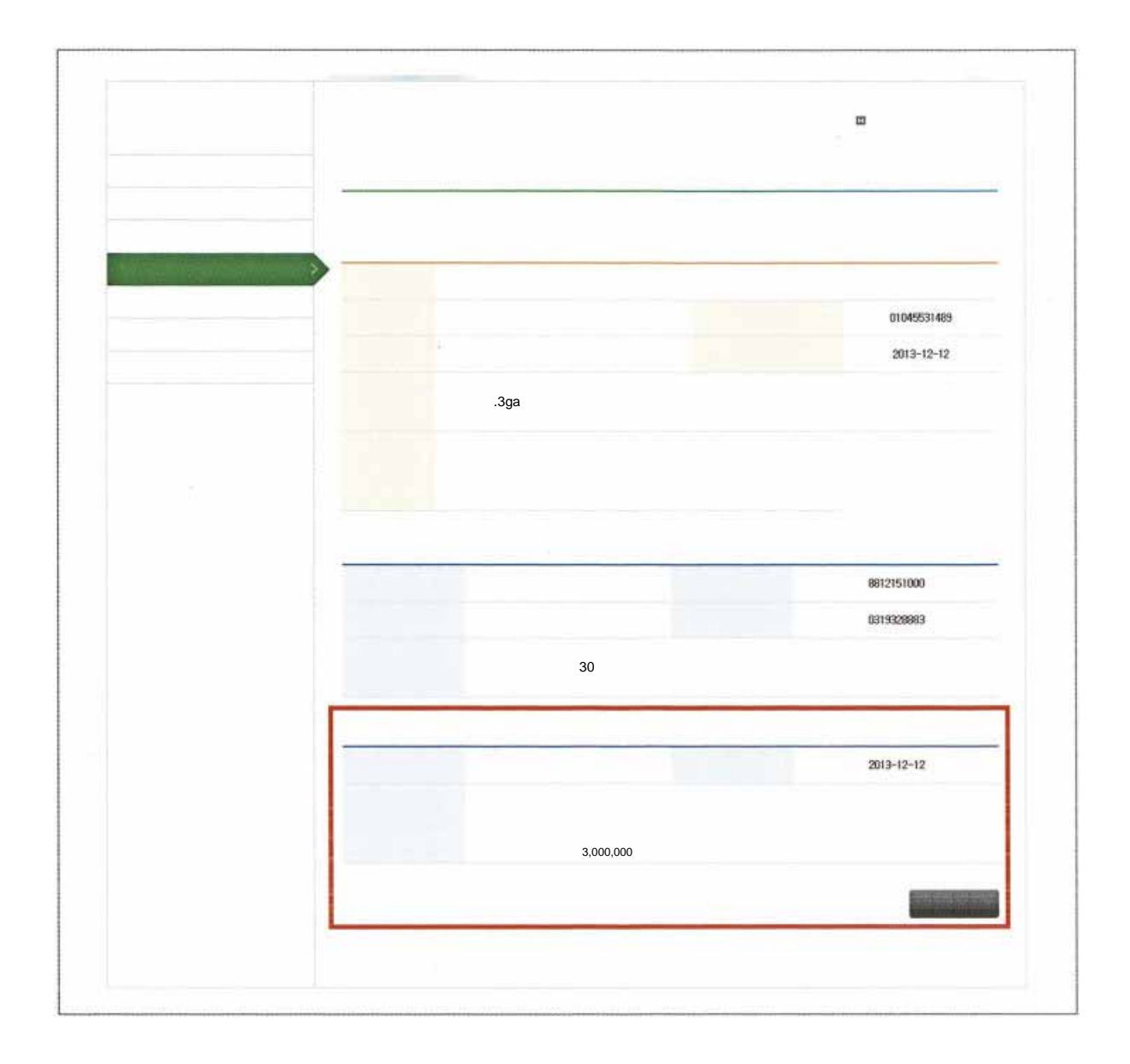

2013 트  $30~$ 30 27 23 20 17 13  $6$ 10 7 页  $\overline{\phantom{a}}$ O 3 8 ø u  $\mathbf{u}$ ø. v. ŵ. 1 2 3 4 5 6 7 8 9 10 11 12£

事業者用マニュアル

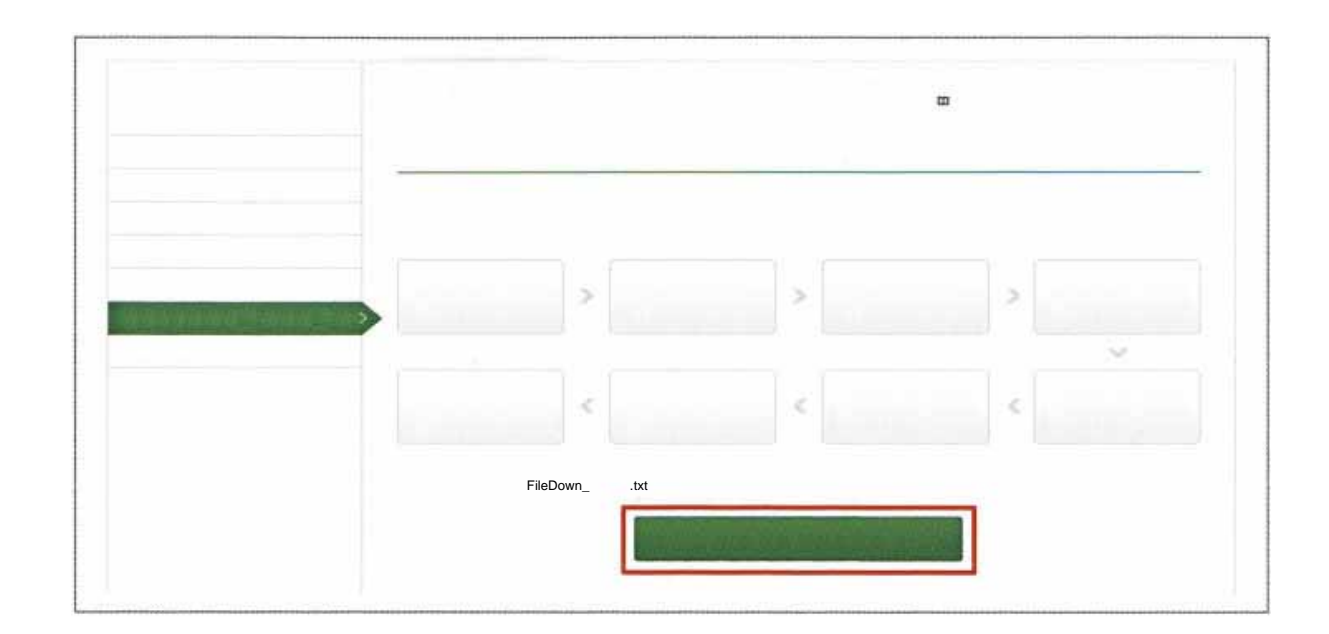

 $1$ 

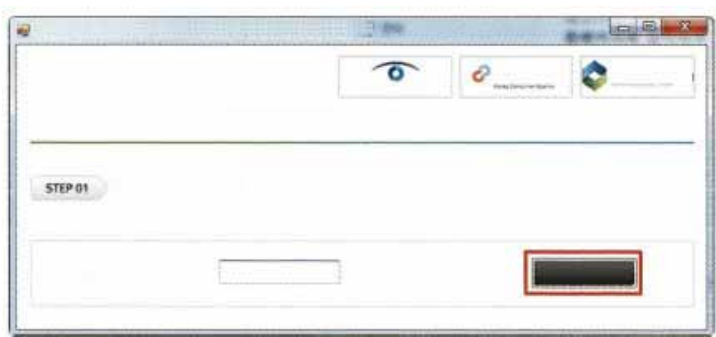

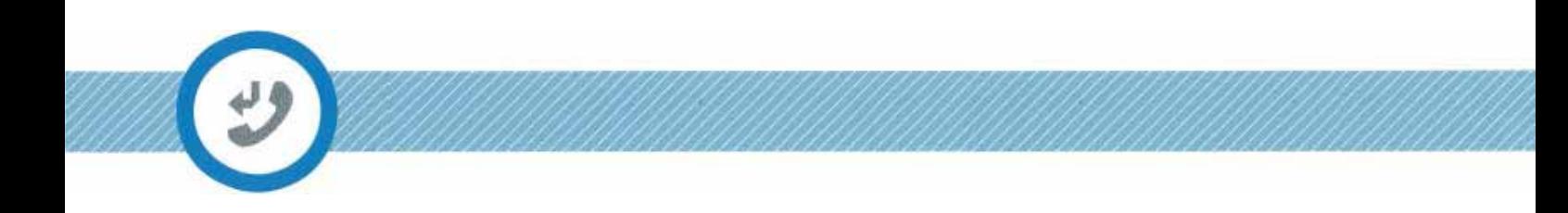

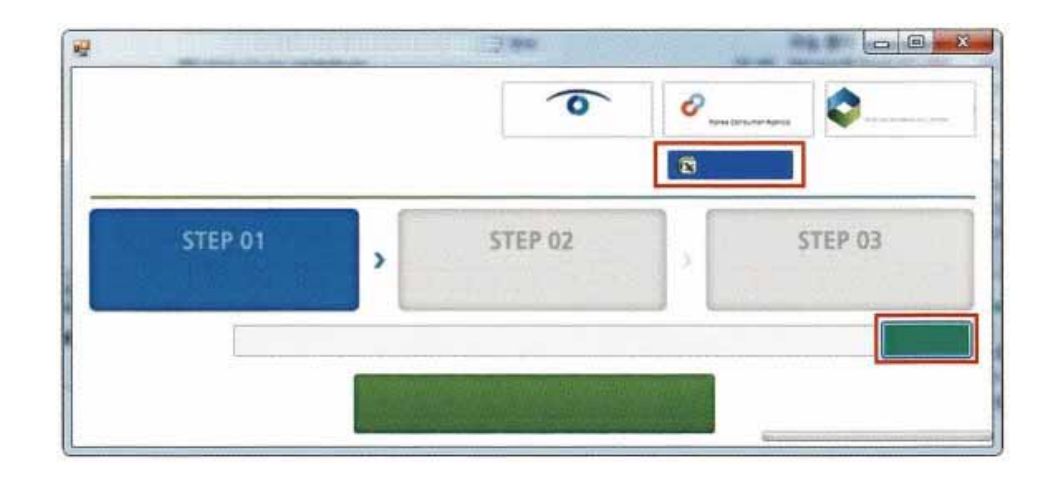

 $4 \times 7$ 

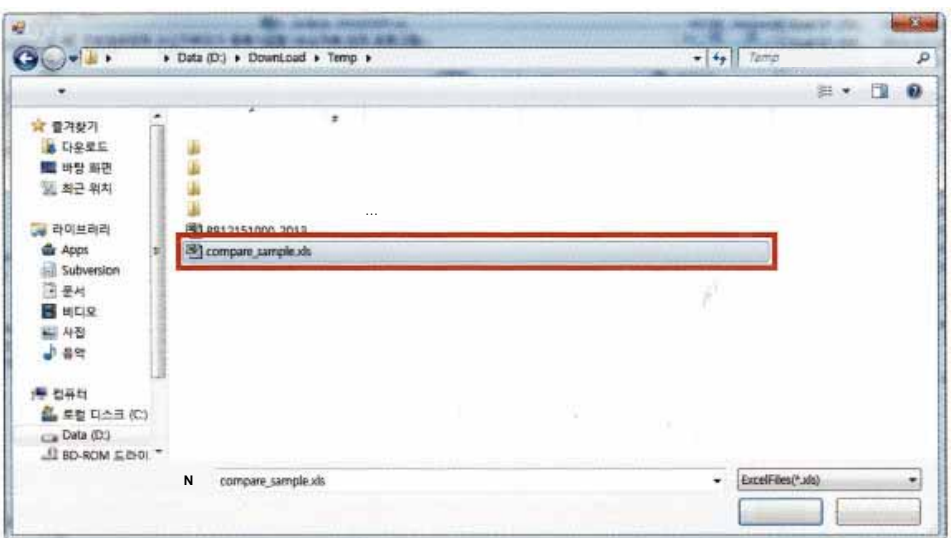

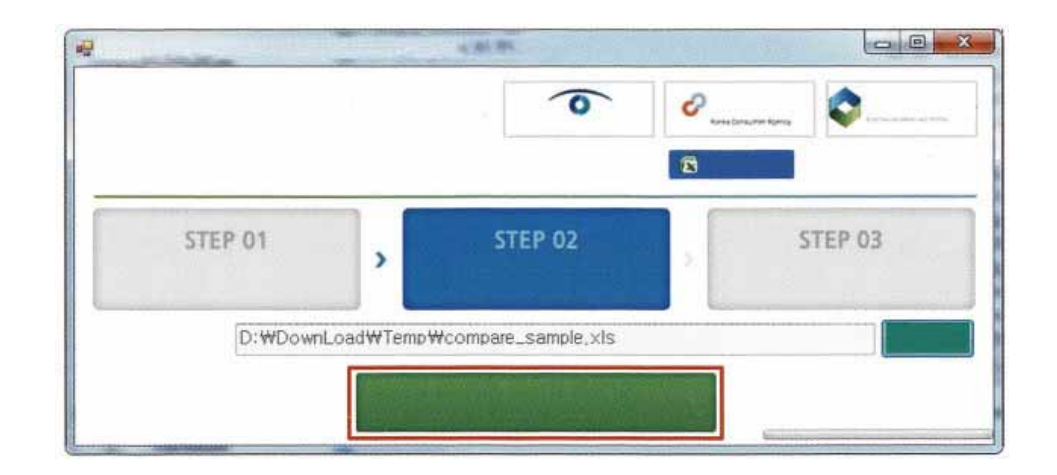

 $6$ 

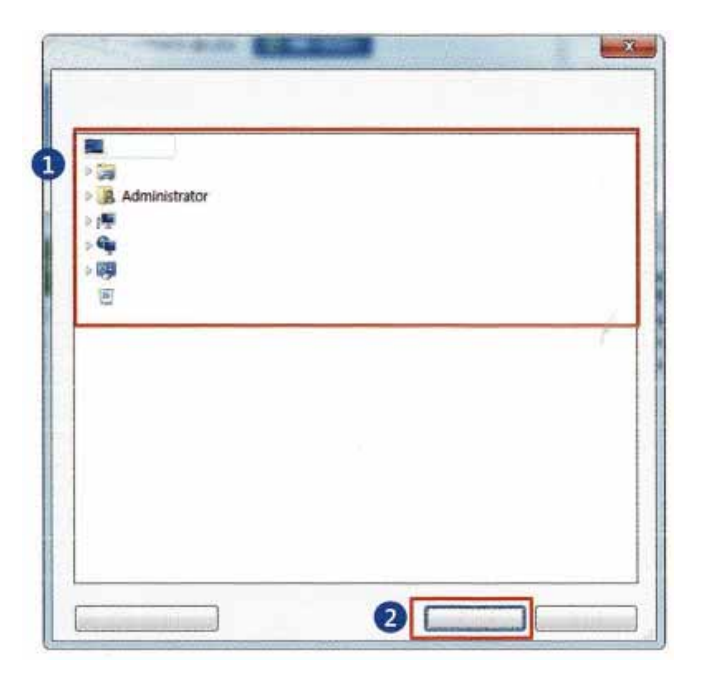

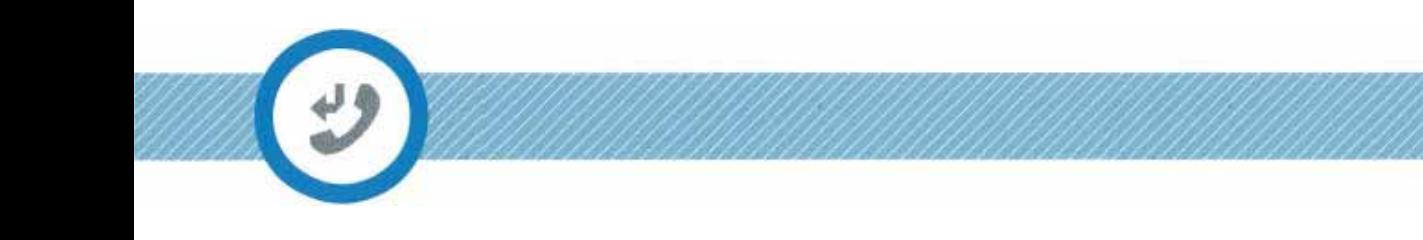

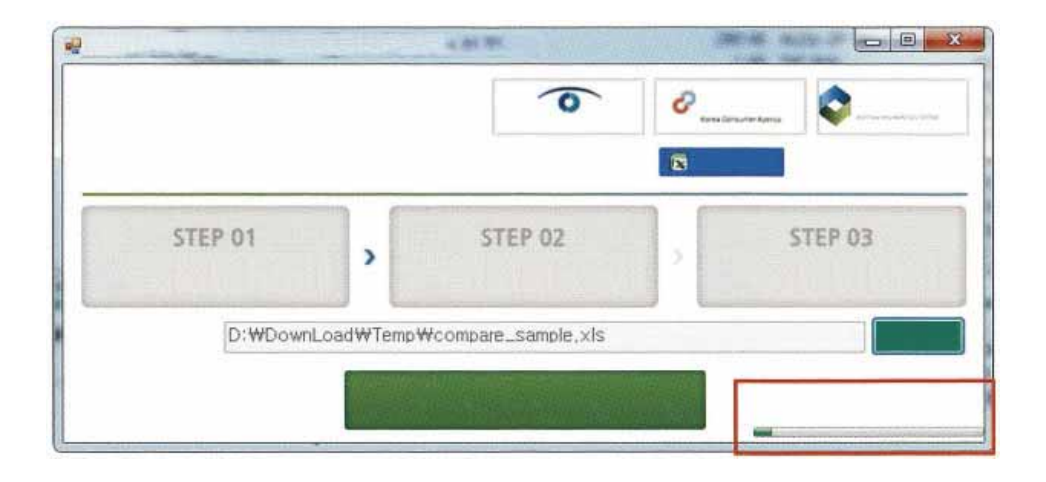

 $8$ 

xls 20131213\_141700

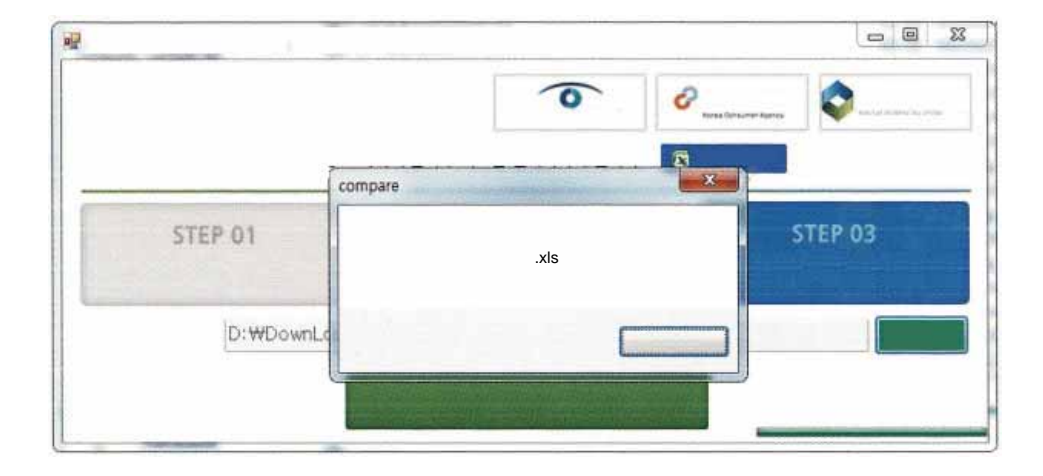

FAIR TRADE COMMISSION

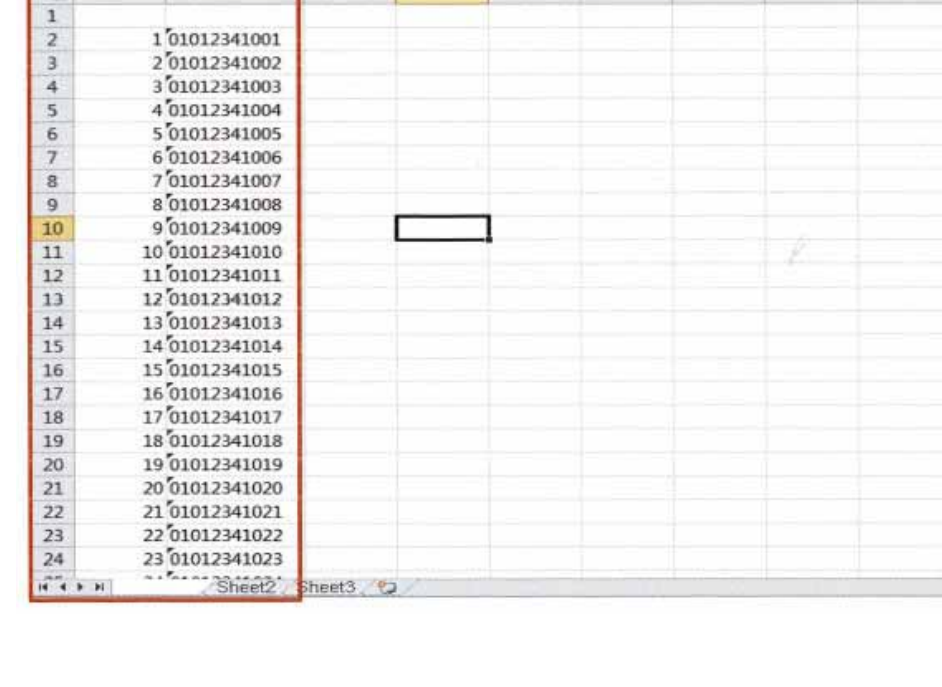

10

 $\mathbb A$ 

 $\mathsf B$ 

 $\overline{c}$ 

D

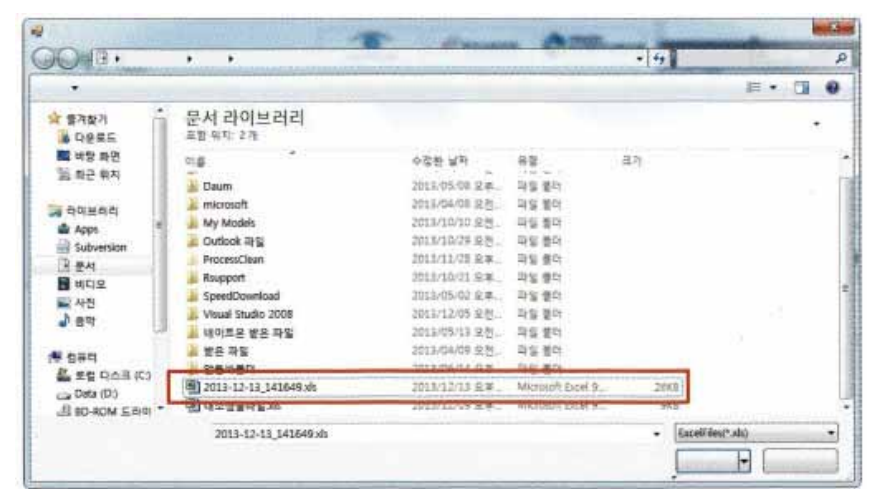

E

F

 ${\mathsf G}$ 

 $\mathsf H$ 

 $\boldsymbol{\Gamma}$ 

J

 $9$ 

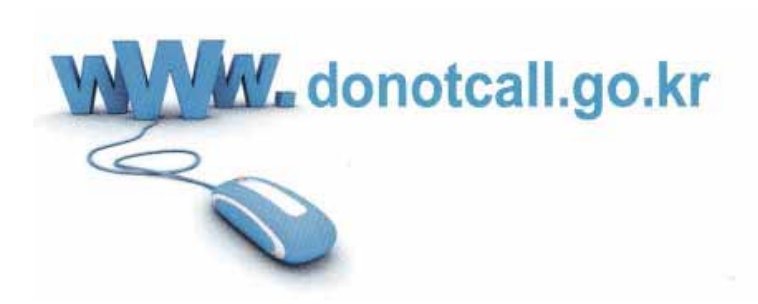

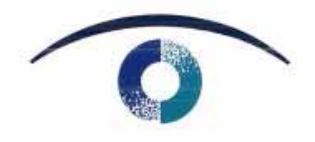

**FAIR TRADE COMMISSION** 

399 730 3 95 相談案内:044 200 4010 特殊取引課:044 200 4438 1372